# Système Coulissant en Applique HARLEM

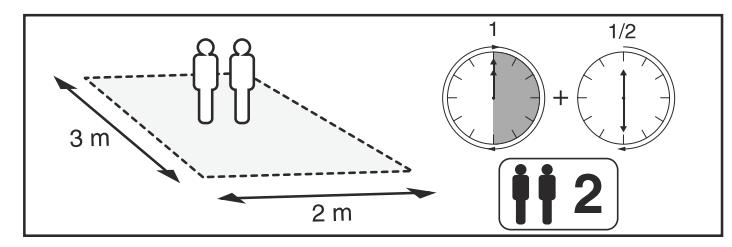

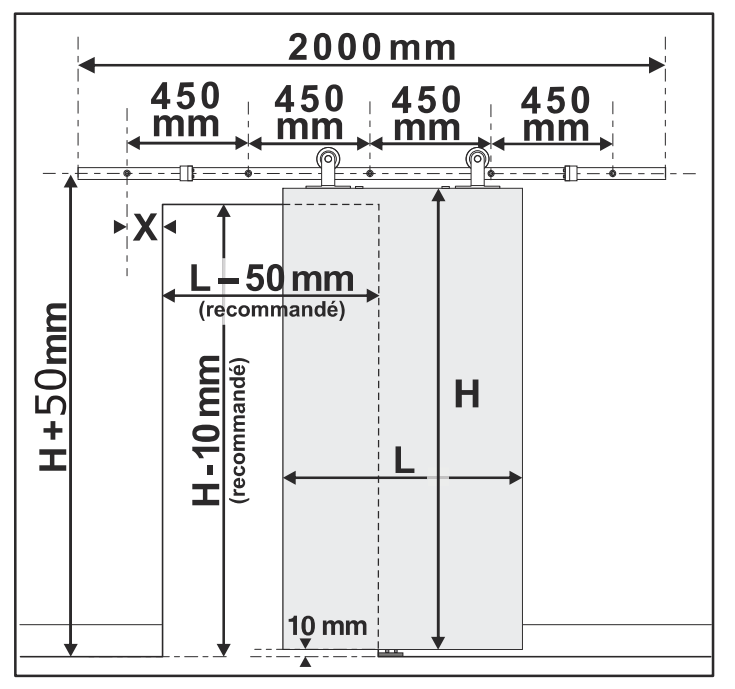

#### **IMPORT** Δ

- Poids Max porte: 90 kg
- Portes 40 mm d'épaisseur jusqu'à 930 mm de large.
- Vérifier le serrage des fixations tous les six mois. - Le système est garanti un an sous réserve d'une
- installation conforme à la notice de pose et au DTU 36-1.

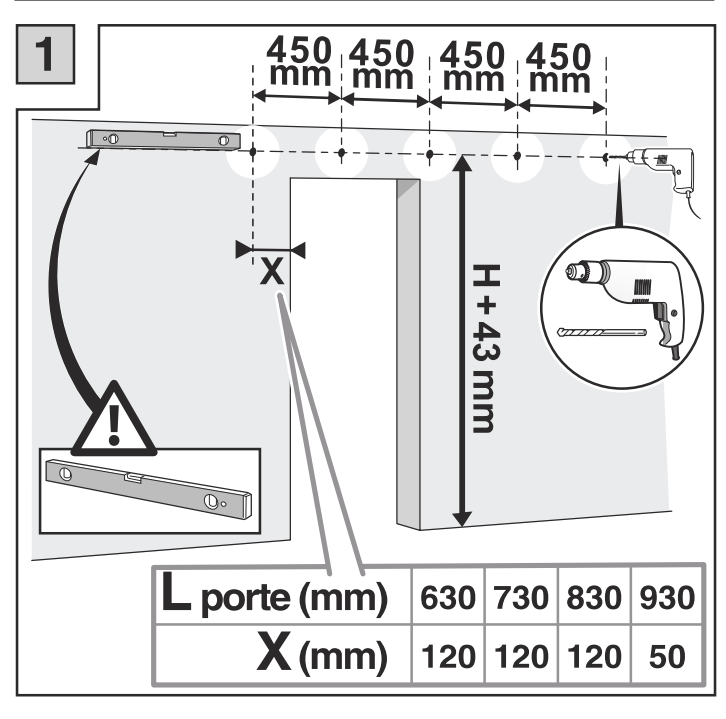

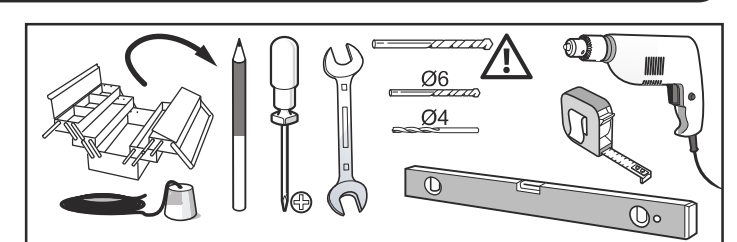

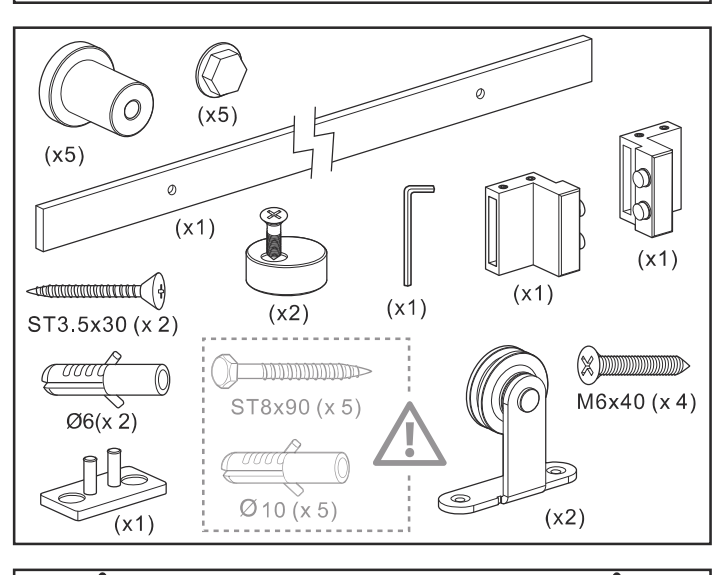

**LES FIXATIONS MURALES DOIVENT** ÊTRE ADAPTÉES AU TYPE DE SUPPORT. **LES FIXATIONS FOURNIES DANS CE** COLIS PEUVENT ÊTRE AMENÉES À ÊTRE SUBSTITUÉES EN FONCTION DE VOTRE MUR.

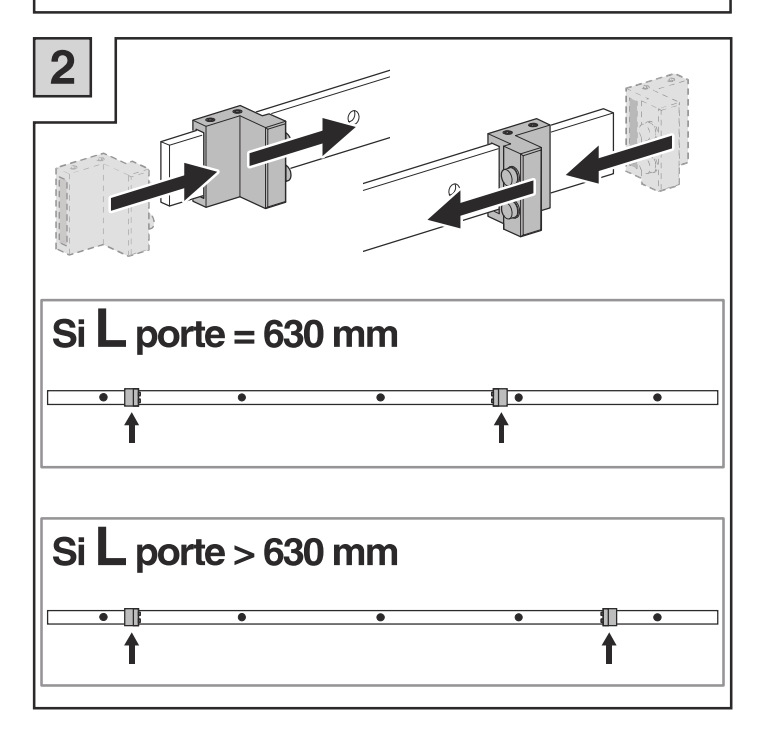

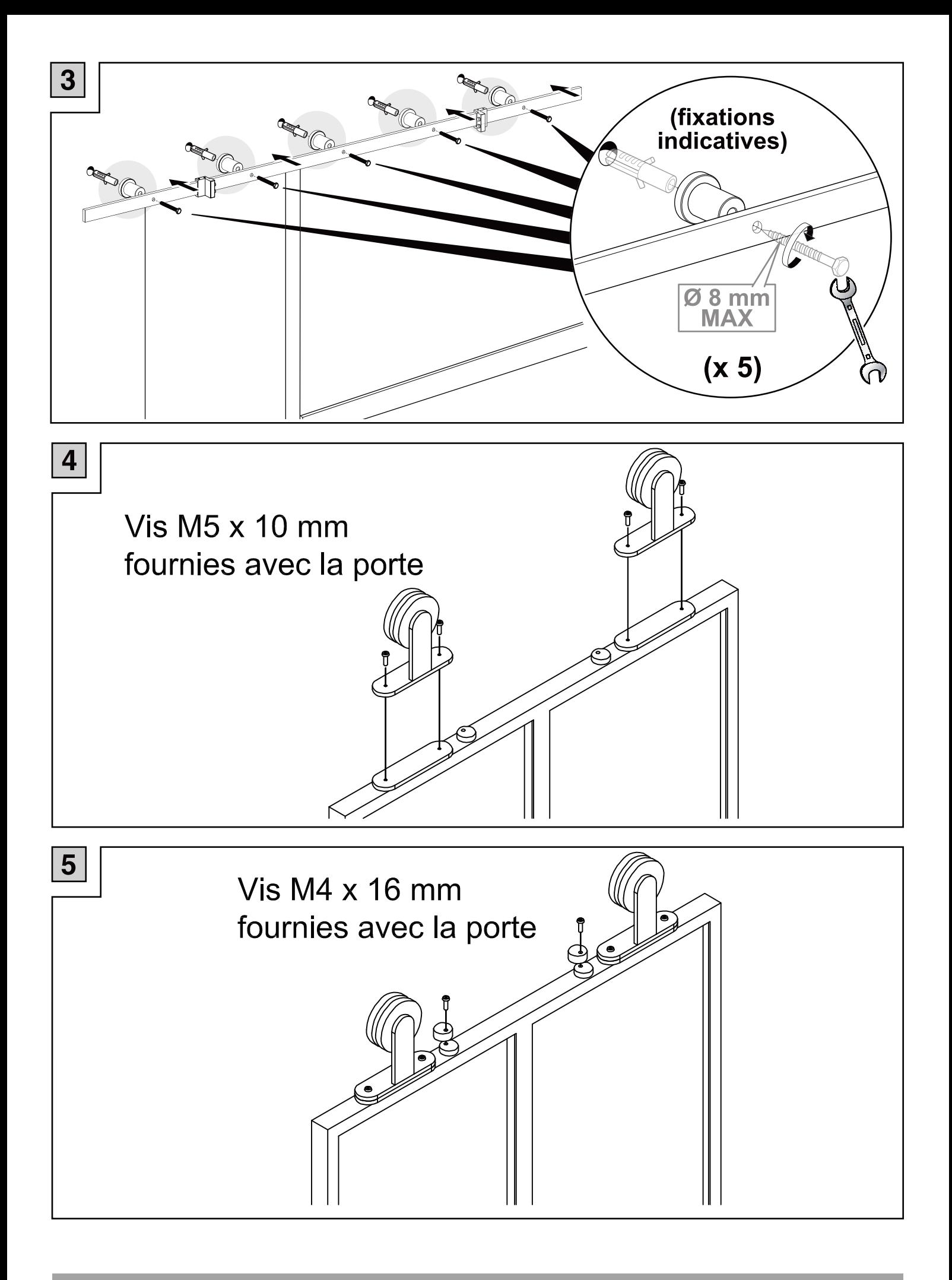

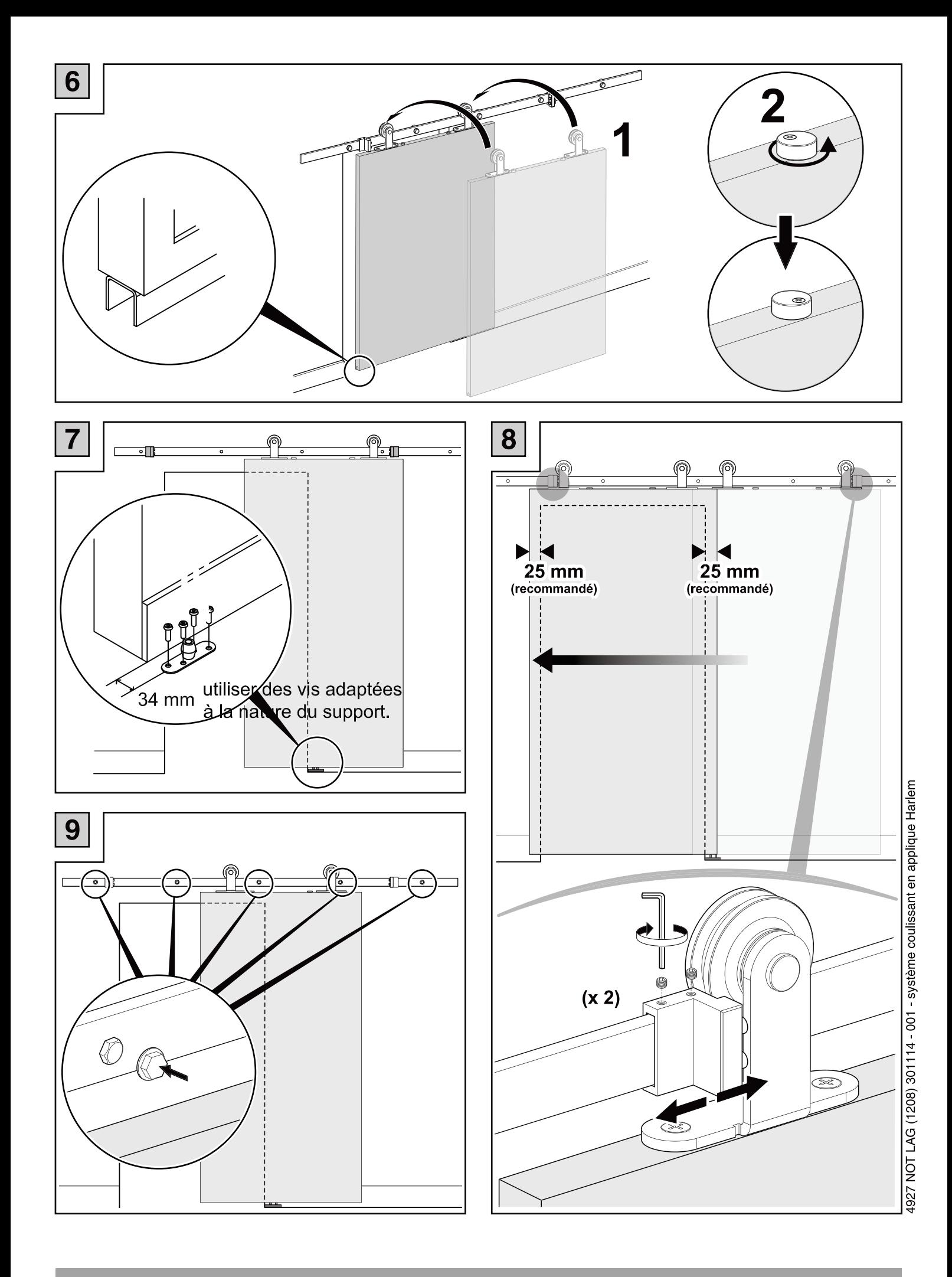

## Notice de pose - Vitrage pour porte

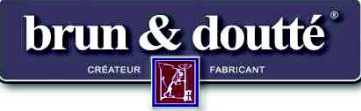

### **Conditionnement:**

Porte Verrière coulissante + Vitres + Parcloses.

Produit livré avec Joint de vitrage largeur 10mm+

parclose\* pour la périphérie  $\leq$  + Vis de parclose au centre

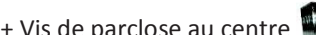

+ Angles métalliques (4 par vitrage).

\*Parclose= baquette d'habillage, de finition.

Matériel nécessaire à la pose (non fourni):

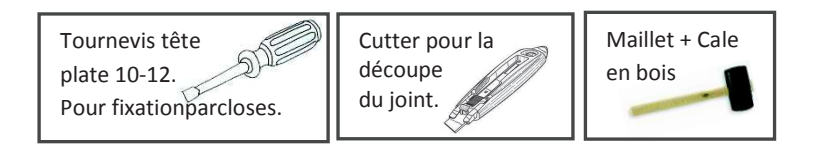

#### Etape 1: pose du joint de vitrage sur le cadre et parcloses.

- Poser le cadre à plat et coller le joint qui sert à caler et protéger le vitrage.

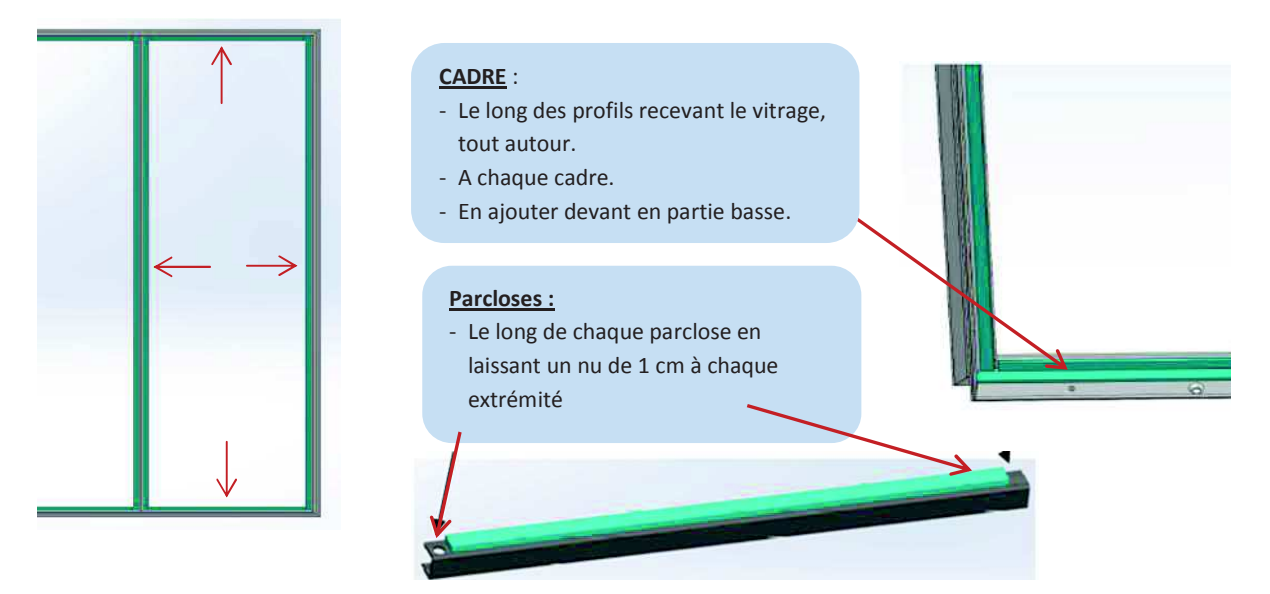

#### Etape 3: pose du vitrage en 3 temps.

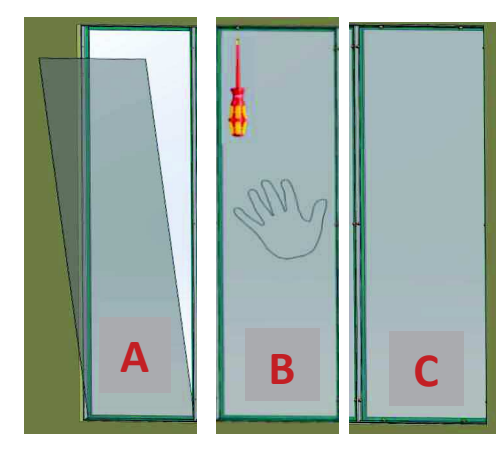

- A- Présenter le vitrage en prenant appui en partie basse. B- Maintenir le verre plaqué et fixer :
	- $\checkmark$  En premier, les vis en partie haute.
	- $\checkmark$  En second, les vis en partie basse.
	- ← En dernier, les vis côté cloison.
- 
- C- Lorsque tous les vitrages sont posés, fixer les vis + écrous sur les profils du milieu.

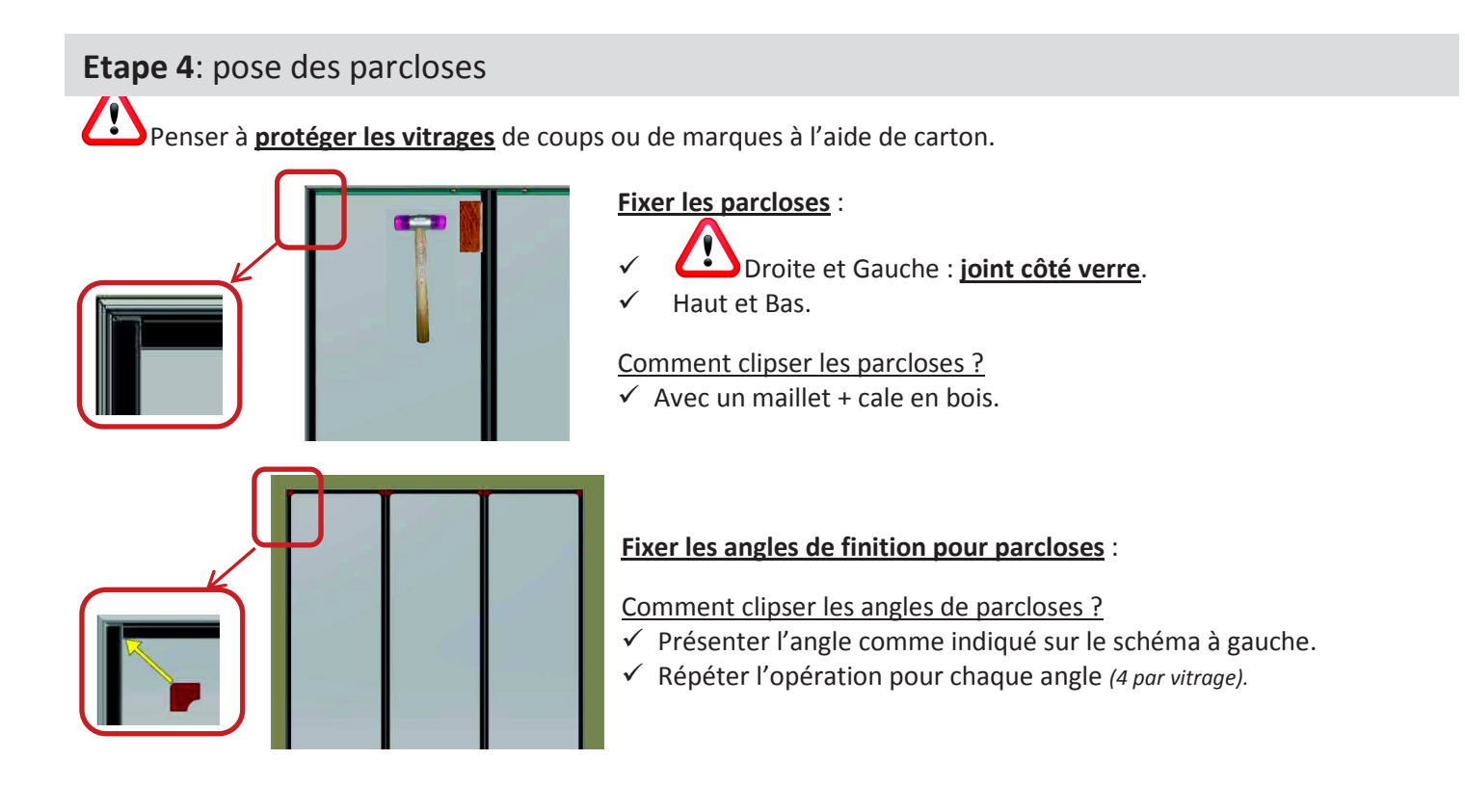